# **SPARQL RDF Query Language Reference v1.7**

Copyright © 2005 Dave Beckett, ILRT, University of Bristol. Latest version: <http://www.ilrt.bris.ac.uk/people/cmdjb/2005/04-sparql/> Comments to: dave.beckett@bristol.ac.uk

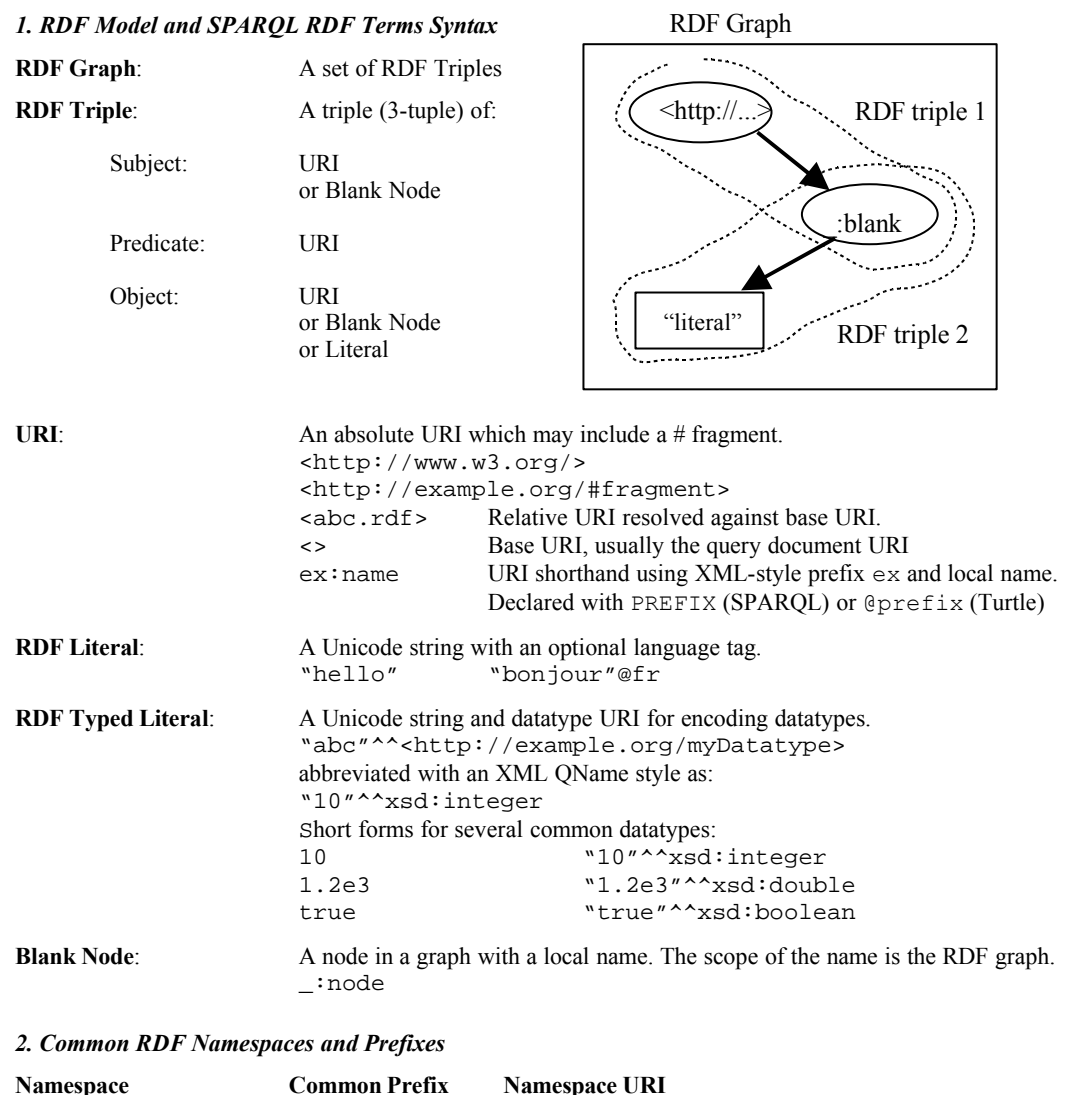

RDF rdf: http://www.w3.org/1999/02/22-rdf-syntax-ns#<br>Dublin Core dc: http://purl.org/dc/elements/1.1/

RDFS rdfs: http://www.w3.org/2000/01/rdf-schema# OWL owl: http://www.w3.org/2002/07/owl#

FOAF foaf: http://xmlns.com/foaf/0.1/<br>XML Schema Datatypes xsd: http://www.w3.org/2001/2

dc: http://purl.org/dc/elements/1.1/

http://www.w3.org/2001/XMLSchema#

# *3. SPARQL Query Language Reference*

Based on SPARQL Query 21 July 2005 <http://www.w3.org/TR/2005/WD-rdf-sparql-query-20050721/>.

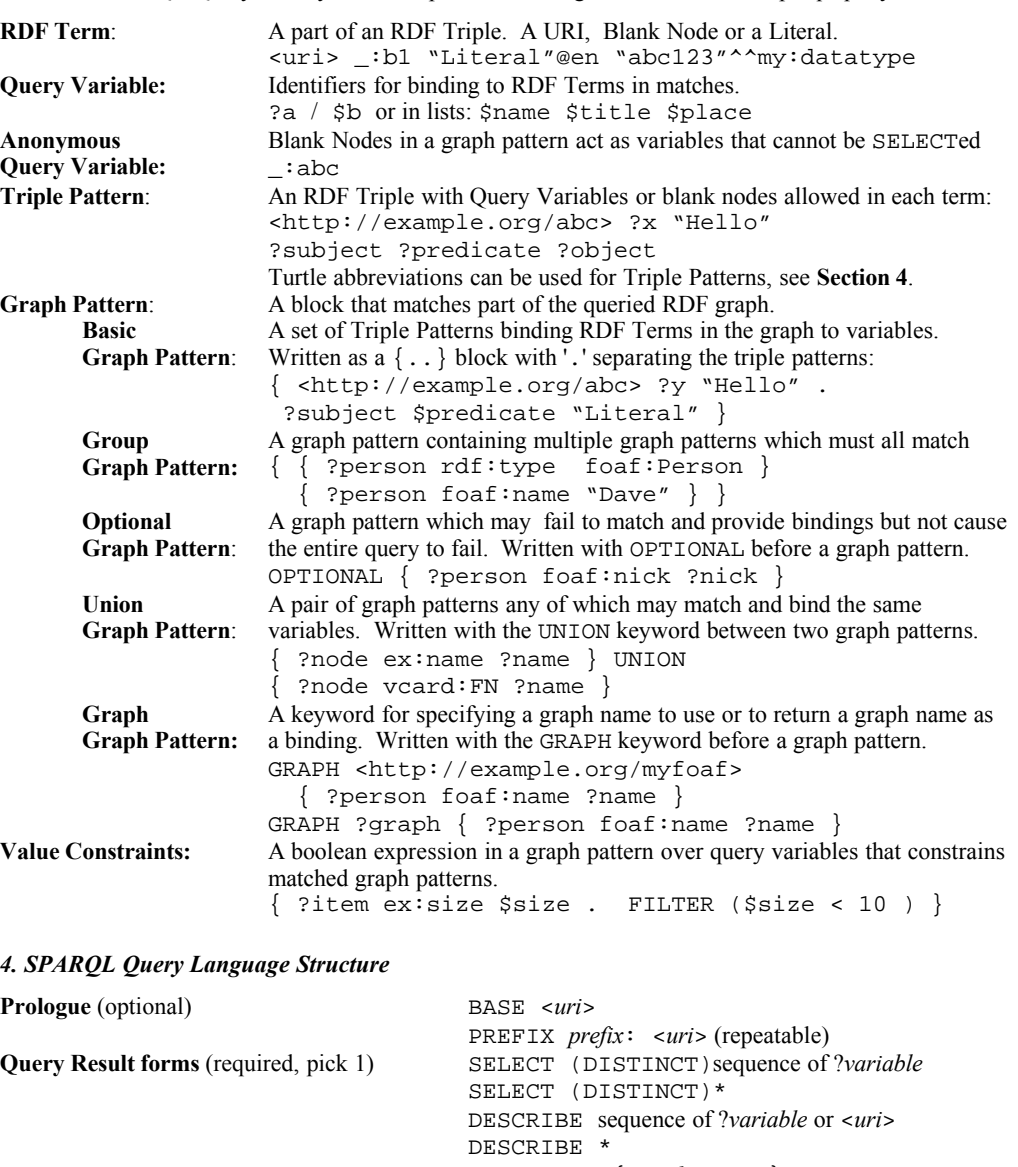

CONSTRUCT { *graph pattern* } ASK **Query Dataset Sources** (optional) Add triples to the background graph (repeatable): FROM <*uri*> Add a named graph (repeatable): FROM NAMED <*uri*> **Graph Pattern (**optional, required for ASK**)** WHERE { *graph pattern* [ FILTER *expression* ]} **Query Results Ordering** (optional) ORDER BY ... **Query Results Selection** (optional) LIMIT *n*, OFFSET *m*

#### *5. SPARQL Query Result Forms*

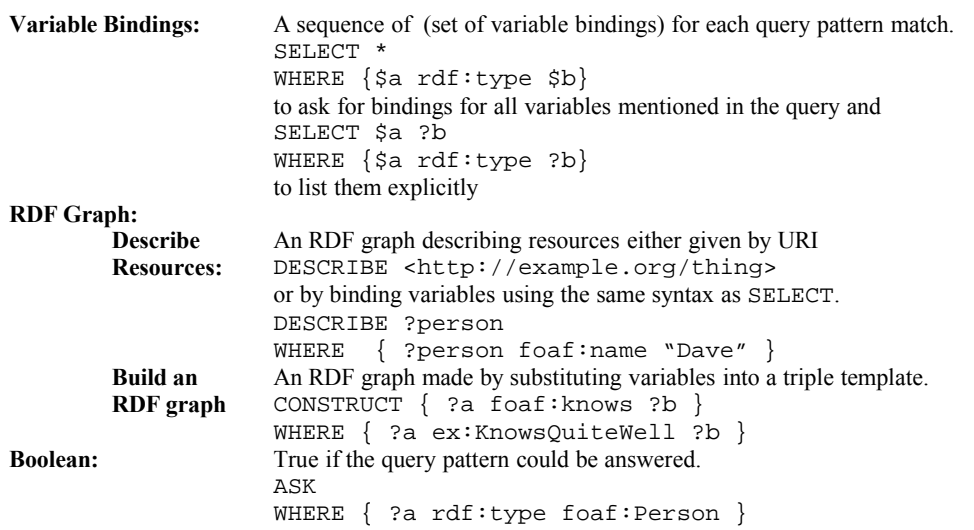

#### *6. Query Results Ordering and Modifying*

The optional modifications on query results are performed in the following order:

- 1. DISTINCT to ensure solutions in the sequence are unique
- 1. ORDER BY ordering solutions sequences by variable, expression or extension function call: ORDER BY DESC(?date) ?title ASC(?familyName) my:fn(?a) in descending order by *date*, by ascending *title* order, by *familyName* ascending, by extension function
- 2. LIMIT *n* to restrict the number of solutions to *n*
- 3. OFFSET *m* to start the results in the solution from item *m*

## *7. Values – datatypes, expressions and operators*

Supported datatypes: RDF Terms, xsd:boolean, xsd:string, xsd:double, xsd:float, xsd:decimal, xsd:integer and xsd:dateTime

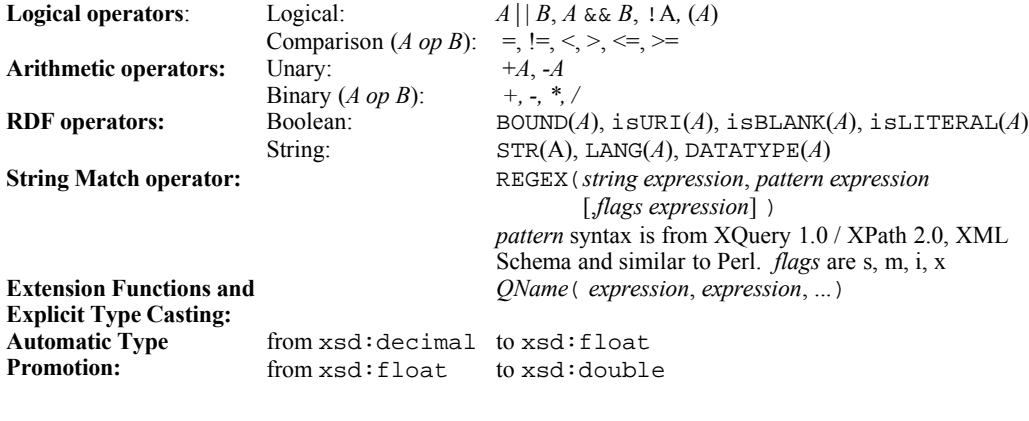

#### *8. Turtle RDF Syntax Reference*

Turtle (Terse RDF Triple Language) describes triples in an RDF graph and allows abbreviations. Triple Patterns in SPARQL can use the same abbreviations.

This description is based on Turtle 2005-07-01 from <http://www.ilrt.bris.ac.uk/discovery/2004/01/turtle/>

#### **RDF Terms:**

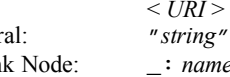

[URI](http://www.ilrt.bris.ac.uk/discovery/2004/01/turtle/#relativeURI)  $\langle UNI \rangle$   $\langle UNI \rangle$   $\langle UNI \rangle$ Literal: "*string*" [or](http://www.ilrt.bris.ac.uk/discovery/2004/01/turtle/#language) "*string*" @*language* or  $\sim$  *datatype URI* > Blank Node:  $\cdot$  *iname* or [] for an anonymous blank node

**@prefix operator:** URIs can be written as XML-style QNames by defining a prefix / URI binding: @prefix dc: <http://purl.org/dc/elements/1.1/> .

**Triples:** Written as 3 RDF terms with whitespace separating them as necessary, and '.' between triples: <> dc:title "SPARQL Reference" .  $\langle$  dc:date "2005-04-19"^^xsd:dateTime .

**, operator:** Triples with the same subject and predicate may be abbreviated with ',': <http://example.org/mybook> dc:title "My Book", "Mein Buch"@de .

**; operator**: Triples with the same subject may be abbreviated with ';': <http://work.example.org/> dc:title "My Workplace"; dc:publisher "My Employer" .

**[ ... ] operator**: A sequence of (predicate object) pairs may be put inside [ ... ] and a blank node subject will be assigned to them:

<> dc:creator [ foaf:name "Dave"; foaf:homePage <http:...> ] . **[] operator**: A blank node:

```
[] a ex:Book [ dc:title "Thing"; dc:description "On the shelf" ].
a predicate: The often-used \text{rdf}: \text{type} OName may be abbreviated by the keyword a as a predicate:
        <> a Foaf:Document .
```
**Integers:** Decimal integers 0 or larger can be written directly as literals (type  $xsd$ : integer) <> ex:sizeInBytes 12345 .

**( ... ) collections:** RDF collections can be written inside ( ... ) as a space-separated list of the contents: <> ex:contents ( ex:apple ex:banana ex:pear ) .

## *9. Example SPARQL Query*

```
BASE <http://example.org/>
PREFIX rdf: <http://www.w3.org/1999/02/22-rdf-syntax-ns#>
PREFIX foaf: <http://xmlns.com/foaf/0.1/>
# This is a relative URI to BASE above
PREFIX ex: <properties/1.0#>
SELECT DISTINCT $person ?name $age
FROM <http://rdf.example.org/personA.rdf>
FROM <http://rdf.example.org/personB.rdf>
WHERE { $person a foaf:Person ;
                  foaf:name ?name.
         OPTIONAL { $person ex:age $age } .
         FILTER (!REGEX(?name, "Bob"))
 }
ORDER BY ASC(?name) LIMIT 10 OFFSET 20
```